## **Adobe Photoshop Download Keygen Keygen For (LifeTime) WIN + MAC 2022**

Installing Adobe Photoshop is pretty simple and straightforward, but cracking it is a bit more involved. First, download Adobe Photoshop from the website. Once the download is complete, open the file and follow the on-screen instructions. Until the software is installed, you cannot use the software, and if you do not complete the installation, you will not be able to use the software. Once the installation is complete, your computer should automatically restart. When you are back up and running, you can locate the.exe file and run it. This is the executable file that will download the Adobe Photoshop software, and it should automatically start the installation process. If it doesn't, try rebooting your computer again. Once the installation is complete, you should have an Adobe Photoshop installer, and you should be ready to install any of the software updates. If you do not, you will experience problems later. When you are through installing the software, you can locate and begin using the software. You can start using the software by locating the.exe file and doubleclicking it. Once the software is installed, you can use it and start making images. Remember, this is a pirated version, so be careful and only use it at your own risk.

[Download](http://bestentrypoint.com/QWRvYmUgUGhvdG9zaG9wQWR/shrink/?sulfate=ZG93bmxvYWR8ams4TlhZd1pYeDhNVFkzTWpVNU1qVTNOSHg4TWpVNU1IeDhLRTBwSUZkdmNtUndjbVZ6Y3lCYldFMU1VbEJESUZZeUlGQkVSbDA&apartmentreviews=.oxygenate)

To avoid any unpleasant surprises after installing Lightroom, I recommend that you run a check for compatibility before beginning installing the program. There are various types of compatibility issues found on the web and all of them have their own special requirements. If you have exceeded the capabilities of your computer and you simply can't install the software, try first to change your computer's task. The problem may disappear. If the problem does not go, try to install the software in safe mode (I prefer using the Windows software in Safe Mode). Try to follow the guidelines provided by the manufacturer. \* Exposure Levels. This tool was introduced by the latest version of Photoshop, CS6. You can use it to set the desired point (typically a 0.05 stop) of the exposure. So, if the scene is too dark or light, you can set the desired Exposure Levels before saving each image. \*Quick Develop. This feature was also introduced with CS6. With quick Develop, you can turn Lightroom into a professional developing environment. You can choose your preferred developing mode. We offer the following modes: "Auto" (probably the most necessary Develop option on Lightroom 5), "B&W", "Sepia", "Red", "Vivid" and "Muted". The last one is a good choice if you shoot in the RAW format (you can adjust the ramp and the Add Noise later). We recommend that you set the initial processing by choosing "HDR" mode. The "HDR" mode analyzes the image and combines the brightness information with the highlight and shadow data to create a beautiful image.

## **Download free Adobe PhotoshopLicense Key [32|64bit] 2022**

With layer masks, you can change the object being masked, including selecting individual points to create new shapes or erase parts of an image. Layer masks enable you to apply effects to the image, create a basic selection, change image color or transparency, and more. Lightroom does not support borders, templates, or other common specialty editing items. You'll have to perform any specialized editing elsewhere if you want to use these features, such as on a new layer. Adobe Photoshop is used for a wide range of tasks, including image editing and creation, layout, typography, illustration, web design, video editing, page layout, desktop publishing, and DVD authoring. Adobe Photoshop is arguably one of the most popular types of software, and is also one of the most complex. With the strength of the Photoshop interface on one hand, and the versatility to do virtually anything, quite often, even the most experienced Photoshop users are looking to expand their skills further. Photoshop is often recommended for a wide range of creative tasks, including graphics, web design, and video editing. Photoshop is one of the most popular programs for digital painters and photographers. It is used for photo retouching, graphic design, and desktop publishing. Photoshop is used in conjunction with Adobe InDesign and Adobe Illustrator. and some say they can be quite hard to master. In reality, it is all fine and good to be, but I also feel that many people out there are scared to get involved with Photoshop or afraid to make money with it. I agree with this. It is a very powerful, complex software, but it is worth investing the time. After all that is how you become a great designer. e3d0a04c9c

## **Adobe Photoshop Download License Key Full Activation Code {{ finaL version }} 2022**

Adobe Photoshop is one of the most iconic graphics programs and still one of the best, and the individual tools have evolved with the times to take on new power. Photoshop has truly become a great tool for creating great work in a variety of industries. In this article, we'll briefly mention some of the most important features of Photoshop. **Photoshop technical terms.** The 5-part structured training course guide will teach you everything you need to know about Adobe Photoshop. Designed by a certified Photoshop instructor, this course provides bite-sized, content-rich lessons that teach different skills from beginning to advanced Photoshop techniques and special-effects techniques. You will learn what Photoshop is, how to use the program, the user interface, and the different tasks it can perform. Adobe has become the leading industrystandard tool in the world, not just for printing images or save them to the computer, but also for designing apps for mobile devices such as Android and iPhone. The company has made some significant changes in the past few years in the mobile-app and design industry, and the traditionally good-for-nothing versions of Adobe Photoshop have evolved into a powerful design and media editing tool. Adobe Photoshop is a powerful and feature-rich program used by millions of users around the world for creating and editing images from photos to video. The program a professional of the field will be even more be impressed by the Photoshop Museum website that has a collection of rare, discontinued, obscure and famous Photoshop files.

Download this free PDF reader and enjoy your designed images in this outstanding resource.

photoshop free lifetime download photoshop free layers download photoshop free license download photoshop free luts download photoshop free shape brushes download photoshop free styles download photoshop free software download for windows 10 photoshop free software download 7.0 photoshop free shapes download photoshop free software download for pc

Adobe Photoshop is the most widely used graphics tool, used by most professionals, hobbyists, and students. The discontinuation of the 3d feature set is consistent with an ongoing trend to simplify and streamline the UI for end users. The complex UI of Photoshop is a great benefit for the advanced functionality that it provides. However, its complexity makes it not easily accessible to all casual users. Photoshop Elements is not only a simpler user interface, but it also features a user base whose primary purpose is photo editing. So to keep you on your intended path, Elements has a powerful set of photo editing tools that can help you create professional looking photos with zero knowledge required. Photoshop comes with a set of creative editing tools for text, graphics, and painting. Elements is a photo editing suite that can also be used to edit your photos and make them more professional looking. Using Elements requires a small knowledge of photo editing concepts. Adobe Fireworks is a professional illustration package that provides an all-in-one solution for creating and editing vector graphics. Fireworks offers a variety of tools to create vector graphics. Fireworks also has a built-in range of tools for editing additional metadata and image-based files. Adobe Dreamweaver is a web and page creation application that allows you to design, build, and host websites. Dreamweaver uses HTML, CSS, and JavaScript to build page layouts. Assets can be linked together to design a high-quality responsive website that runs on any device.

In Photoshop, it is now possible to adjust the width and height of all the "Layer" layers. If you need to test out a change in width or height, simply "Lock" the layer so that you don't accidentally do any irreversible changes. Photoshop also now supports smart guides, which keep your edges straight by making them match the edges of your artboard. Looking for more? Check out the full range of new feature from Adobe Photoshop and Adobe Photoshop Elements, or head over to Envato Tuts+ for more design related content – such as this round up of the 50+ Best Photoshop Templates From Envato Elements! You can also learn how to create a sketch Photoshop effect, change eye color in Photoshop, remove a person from a photo, and more. New in Photoshop CS4 is smart guides, which keep your artboard edges straight by making them match the edges of your artboard. You can also now use the Builds tool to explode your layers to reveal a whole new world of transparency. This feature is great if you're working with layers with complex composition, such as a lookalike background for a character. Adobe Photoshop Elements is still the best app in town for retouchers, whether you're a pro or an amateur. This free tool, also known as Photoshop Adjustment Layers, offers great accessibility to the most important Photoshop operations for retouching. You can control the Opacity, Hue, Saturation, and Luminance levels of your adjustment layers and make adjustments to their blending mode, setting, and other properties.

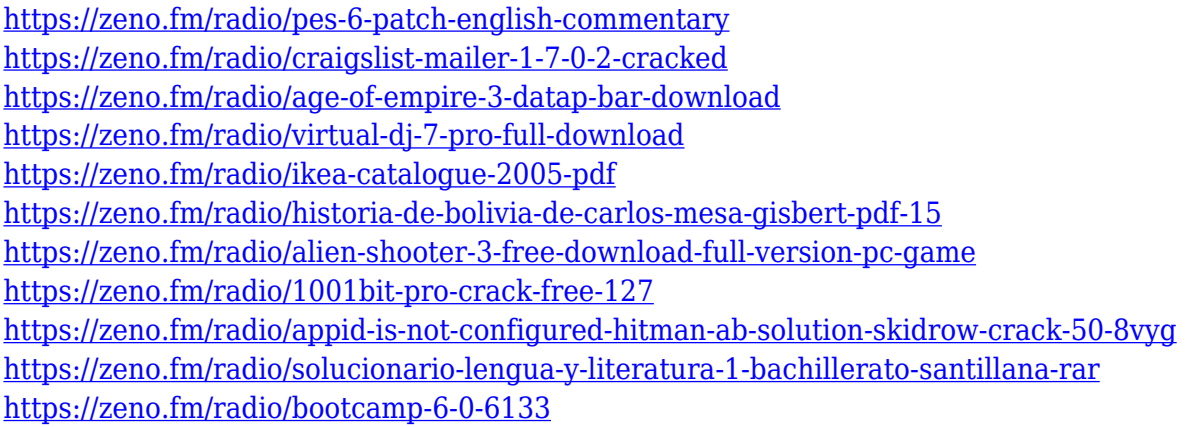

When something goes wrong in Photoshop, it can sometimes be difficult to resolve. Whether it's an error associated with the image or with the layer, there may be a way to fix it while keeping the work intact. There are a number of ways users can fix an image or a layer in Photoshop. Ready reckoner: Note the following guide to making useful layers in Photoshop for design and illustration. A major part of PSD files is multiple layers. A layer inside a layer defines various textures or geometric shapes, and can be visible or not. Thus, designing requires layers, and those who work for graphic agencies or design studios usually create layers on layers. Layers can be hidden or layer above, but Microsoft Paint does not support layers. That's why Photoshop became so powerful and useful. Photoshop is a powerful tool for creating, adjusting, editing and retouching images and illustrations. So, Photoshop is a must-have software for any designer. If you are an advanced user, you probably know all the Photoshop Themes that Photoshop offers. But if you are a beginner, here are a few things you should know: In Adobe Photoshop, layers are very useful. With layers, an image can be broken down into several elements. Photoshop layers are very handy for creating different parts of an image. For example, an image of a painting can be divided into different parts, such as the background, the paint strokes, etc. Photoshop is a highly useful tool for editing an image. However, due to the huge number of users, Photoshop's user interface can be quite challenging sometimes. If you're an advanced user, then you know where to navigate to find the tools you need. However, if you're a beginner, here are some of the best Photoshop features that are helpful for users to navigate the interface.

An **advertising platform** is typically powered by advertisements served by a company that develops a website that hosts advertisements for other companies. Ten years ago, advertisements were often limited to text-only, and were displayed on **Google**'s search engine and other popular search engines. However, other commercial ads were added to text-based sites including **MSN, AOL, Yahoo**, and **BBC**. This book explains in great detail how to work effectively with Photoshop's multiple tools. From the familiar palette of colors and brushes to the not-so-familiar layers and masks, discover everything you need to know. Adobe Photoshop is a comprehensive raster-based image editing software. This book is essential for Photoshop beginners and professionals. For more than 34 hours of content, you will get to know what you can accomplish using a variety of tools. You will learn how to retouch and composite images as well as how to work with stock footage. In fact, this book is able to teach you how to create large, high-resolution artworks, such as portraits, figures, and landscape art. This book begins with an introduction to the Photoshop workspace, which highlights your editing working space and introduces some of the essential concepts to get started. You'll explore the menus, toolbars, and palettes from top to bottom, making full use of these essential resources to customize Photoshop the way you want. Discover the widespread use of layers, masks, the brushes, and filters to create compelling images.